## Package 'locatexec'

October 13, 2022

<span id="page-0-0"></span>Type Package

Title Detection and Localization of Executable Files

Version 0.1.1

Description A set of functions to locate some programs

available on the user machine. The package provides functions to locate 'Node.js', 'npm', 'LibreOffice', 'Microsoft Word', 'Microsoft PowerPoint', 'Microsoft Excel', 'Python', 'pip', 'Mozilla Firefox' and 'Google Chrome'. User can test the availability of a program with eventually a version and call it with function system2() or system(). This allows the use of a single function to retrieve the path to a program regardless of the operating system and its configuration.

License MIT + file LICENSE

Encoding UTF-8

RoxygenNote 7.1.1

Imports utils

#### BugReports <https://github.com/ardata-fr/locatexec/issues>

NeedsCompilation no

Author David Gohel [aut, cre], ArData [cph]

Maintainer David Gohel <david.gohel@ardata.fr>

Repository CRAN

Date/Publication 2021-05-19 09:00:02 UTC

### R topics documented:

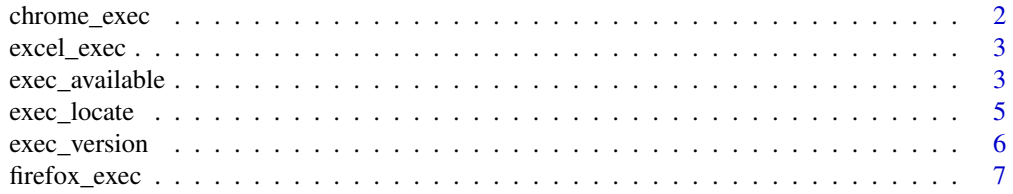

#### <span id="page-1-0"></span>2 chrome\_exec

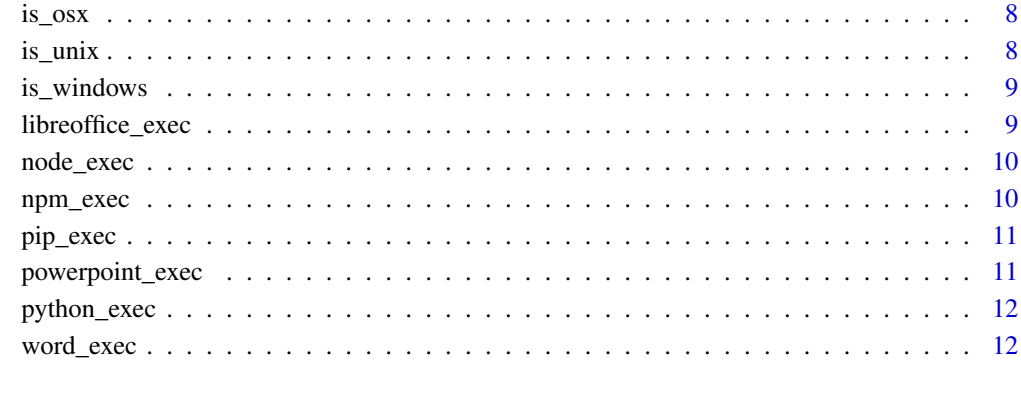

#### **Index** [13](#page-12-0)

<span id="page-1-1"></span>chrome\_exec *Path to 'Google Chrome' executable*

#### Description

return the full path of 'Google Chrome' executable if found.

#### Usage

chrome\_exec()

#### Value

chrome executable full path in a character vector of length 1.

#### See Also

Other executable full path: [excel\\_exec\(](#page-2-1)), [firefox\\_exec\(](#page-6-1)), [libreoffice\\_exec\(](#page-8-1)), [node\\_exec\(](#page-9-1)), [npm\\_exec\(](#page-9-2)), [pip\\_exec\(](#page-10-1)), [powerpoint\\_exec\(](#page-10-2)), [python\\_exec\(](#page-11-1)), [word\\_exec\(](#page-11-2))

```
if(exec_available("chrome"))
 message(chrome_exec())
```
<span id="page-2-1"></span><span id="page-2-0"></span>

return the full path of 'Microsoft Excel' executable if found.

#### Usage

```
excel_exec()
```
#### Value

executable full path in a character vector of length 1.

#### See Also

Other executable full path: [chrome\\_exec\(](#page-1-1)), [firefox\\_exec\(](#page-6-1)), [libreoffice\\_exec\(](#page-8-1)), [node\\_exec\(](#page-9-1)), [npm\\_exec\(](#page-9-2)), [pip\\_exec\(](#page-10-1)), [powerpoint\\_exec\(](#page-10-2)), [python\\_exec\(](#page-11-1)), [word\\_exec\(](#page-11-2))

#### Examples

```
if(exec_available("excel"))
 message(excel_exec())
```
<span id="page-2-2"></span>exec\_available *Check executable availability and version*

#### Description

determine whether an executable is currently available on the user machine (optionally checking for a specific or greater version).

#### Usage

```
exec_available(exec, version = NULL, error = FALSE)
```
#### Arguments

exec executable identifier, a single character. Use one of these values:

- chrome: 'Google Chrome' executable
- firefox: 'Mozilla Firefox' executable
- libreoffice: 'LibreOffice' executable
- node: 'node.js' executable
- npm: 'npm' executable

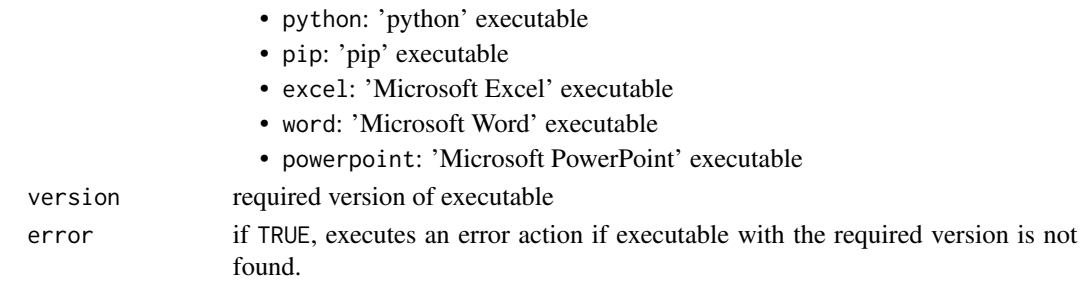

#### Value

a logical indicating whether the executable is available.

```
if (exec_available("python")) {
 cat("python", as.character(exec_version("python")), "is available!\n")
}
if(exec_available("python", "3.9")) {
 cat("required version of python is available!\n")
}
if (exec_available("pip")) {
 cat("pip", as.character(exec_version("pip")), "is available!\n")
}
if (exec_available("pip", "19.3")) {
 cat("pip", as.character(exec_version("pip")), "is available!\n")
}
if (exec_available("chrome")) {
 cat("chrome", as.character(exec_version("chrome")), "is available!\n")
}
if (exec_available("firefox")) {
 cat("firefox", as.character(exec_version("firefox")), "is available!\n")
}
if (exec_available("node")) {
 cat("node.js", as.character(exec_version("node")), "is available!\n")
}
if (exec_available("npm")) {
 cat("npm", as.character(exec_version("npm")), "is available!\n")
}
if (exec_available("npm", version = "10.13.0")) {
 cat("npm", as.character(exec_version("npm")), "is available!\n")
}
if (exec_available("excel")) {
 cat("excel", as.character(exec_version("excel")), "is available!\n")
}
if (exec_available("word")) {
 cat("word", as.character(exec_version("word")), "is available!\n")
}
if (exec_available("powerpoint")) {
 cat("powerpoint", as.character(exec_version("powerpoint")), "is available!\n")
}
```
<span id="page-4-0"></span>Searches for an executable in a some places and use the highest version found (unless a specific version is requested).

The function mimic the behavior of the rmarkdown::find\_pandoc() function in order to locate programs.

Some methods work differently depending on the OS or the program:

- Under Windows, the search for 'Google Chrome', 'Mozilla Firefox', 'Microsoft Word', 'Microsoft PowerPoint' and 'Microsoft Excel' is done in the registry, which means that only one version can be chosen, the one referenced in the registry. (you still can force another path with argument dir).
- 'Microsoft Word', 'Microsoft PowerPoint' and 'Microsoft Excel' can not be located on linux OS.
- the search for 'pip' is using the result of the search of 'python' to find the corresponding 'pip' executable.

#### Usage

exec\_locate(exec, cache = TRUE, dir = NULL, version = NULL)

#### Arguments

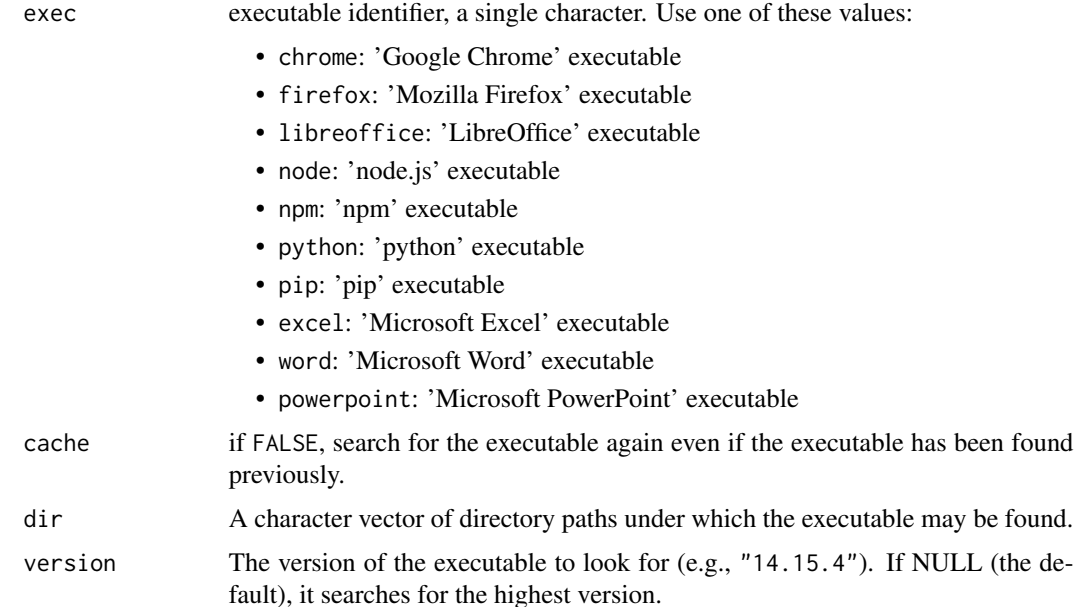

#### <span id="page-5-0"></span>Value

A list containing the path of the executable and its version if found. If not found, the version will be 0 and the exec\_file will be NULL.

#### libreoffice

On some Ubuntu platforms, 'LibreOffice' require to add in the environment variable LD\_LIBRARY\_PATH the following path: /usr/lib/libreoffice/program (you should see the message "libreglo.so cannot open shared object file" if it is the case). This can be done with R command Sys.setenv(LD\_LIBRARY\_PATH = "/usr/lib/libreoffice/program/")

#### See Also

[exec\\_available\(\)](#page-2-2) will check if an executable is available and [exec\\_version\(\)](#page-5-1) will return the version of a located executable.

#### Examples

```
exec_locate("firefox")
exec_locate("chrome")
exec_locate("chrome", version = "88.0.4324.150")
exec_locate("libreoffice")
exec_locate("node")
exec_locate("npm")
exec_locate("python")
exec_locate("pip")
exec_locate("excel")
exec_locate("word")
exec_locate("powerpoint")
```
<span id="page-5-1"></span>exec\_version *Get executable version*

#### Description

get the version of an executable.

#### Usage

```
exec_version(exec)
```
#### Arguments

exec executable identifier, a single character. Use one of these values:

- chrome: 'Google Chrome' executable
- firefox: 'Mozilla Firefox' executable
- libreoffice: 'LibreOffice' executable
- <span id="page-6-0"></span>• node: 'node.js' executable
- npm: 'npm' executable
- python: 'python' executable
- pip: 'pip' executable
- excel: 'Microsoft Excel' executable
- word: 'Microsoft Word' executable
- powerpoint: 'Microsoft PowerPoint' executable

#### Value

a [numeric\\_version\(\)](#page-0-0) with the version of the executable found.

#### Examples

```
if(exec_available("chrome"))
 message(exec_version("chrome"))
if(exec_available("node"))
 message(exec_version("node"))
if(exec_available("python"))
 message(exec_version("python"))
if(exec_available("libreoffice"))
 message(exec_version("libreoffice"))
if(exec_available("word"))
 message(exec_version("word"))
if(exec_available("powerpoint"))
 message(exec_version("powerpoint"))
if(exec_available("firefox"))
 message(exec_version("firefox"))
```
<span id="page-6-1"></span>firefox\_exec *Path to 'Mozilla Firefox' executable*

#### Description

return the full path of 'Mozilla Firefox' executable if found.

#### Usage

```
firefox_exec()
```
#### Value

Firefox executable full path in a character vector of length 1.

#### See Also

```
Other executable full path: chrome_exec(), excel_exec(), libreoffice_exec(), node_exec(),
npm_exec(), pip_exec(), powerpoint_exec(), python_exec(), word_exec()
```
#### Examples

```
if(exec_available("firefox"))
  message(firefox_exec())
```
<span id="page-7-2"></span>is\_osx *Test if the system is "macOS"*

#### Description

Test if the operating system is "macOS"

#### Usage

is\_osx()

#### Value

TRUE or FALSE

#### See Also

Other operating system testing: [is\\_unix\(](#page-7-1)), [is\\_windows\(](#page-8-2))

#### Examples

is\_osx()

<span id="page-7-1"></span>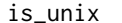

#### Test if the system is "unix"

#### Description

Test if the operating system is "unix"

#### Usage

is\_unix()

#### Value

TRUE or FALSE

#### See Also

Other operating system testing: [is\\_osx\(](#page-7-2)), [is\\_windows\(](#page-8-2))

#### Examples

is\_unix()

<span id="page-7-0"></span>

<span id="page-8-2"></span><span id="page-8-0"></span>

Test if the operating system is "Windows"

#### Usage

is\_windows()

#### Value

TRUE or FALSE

#### See Also

Other operating system testing: [is\\_osx\(](#page-7-2)), [is\\_unix\(](#page-7-1))

#### Examples

is\_windows()

<span id="page-8-1"></span>libreoffice\_exec *Path to 'LibreOffice' executable*

#### Description

return the full path of 'LibreOffice' executable if found.

#### Usage

libreoffice\_exec()

#### Value

executable full path in a character vector of length 1.

#### See Also

Other executable full path: [chrome\\_exec\(](#page-1-1)), [excel\\_exec\(](#page-2-1)), [firefox\\_exec\(](#page-6-1)), [node\\_exec\(](#page-9-1)), [npm\\_exec\(](#page-9-2)), [pip\\_exec\(](#page-10-1)), [powerpoint\\_exec\(](#page-10-2)), [python\\_exec\(](#page-11-1)), [word\\_exec\(](#page-11-2))

```
if(exec_available("libreoffice")) {
 message(libreoffice_exec())
}
```
<span id="page-9-1"></span><span id="page-9-0"></span>

return the full path of 'node.js' executable if found.

#### Usage

node\_exec()

#### Value

executable full path in a character vector of length 1.

#### See Also

```
Other executable full path: chrome_exec(), excel_exec(), firefox_exec(), libreoffice_exec(),
npm_exec(), pip_exec(), powerpoint_exec(), python_exec(), word_exec()
```
#### Examples

```
if(exec_available("node"))
 message(node_exec())
```
<span id="page-9-2"></span>npm\_exec *Path to 'npm' executable*

#### Description

return the full path of 'npm' executable if found.

#### Usage

npm\_exec()

#### Value

executable full path in a character vector of length 1.

#### See Also

Other executable full path: [chrome\\_exec\(](#page-1-1)), [excel\\_exec\(](#page-2-1)), [firefox\\_exec\(](#page-6-1)), [libreoffice\\_exec\(](#page-8-1)), [node\\_exec\(](#page-9-1)), [pip\\_exec\(](#page-10-1)), [powerpoint\\_exec\(](#page-10-2)), [python\\_exec\(](#page-11-1)), [word\\_exec\(](#page-11-2))

```
if(exec_available("npm"))
 message(npm_exec())
```
<span id="page-10-1"></span><span id="page-10-0"></span>

return the full path of 'pip' executable if found.

#### Usage

pip\_exec()

#### Value

executable full path in a character vector of length 1.

#### See Also

Other executable full path: [chrome\\_exec\(](#page-1-1)), [excel\\_exec\(](#page-2-1)), [firefox\\_exec\(](#page-6-1)), [libreoffice\\_exec\(](#page-8-1)), [node\\_exec\(](#page-9-1)), [npm\\_exec\(](#page-9-2)), [powerpoint\\_exec\(](#page-10-2)), [python\\_exec\(](#page-11-1)), [word\\_exec\(](#page-11-2))

#### Examples

```
if(exec_available("pip"))
 message(pip_exec())
```
<span id="page-10-2"></span>powerpoint\_exec *Path to 'Microsoft PowerPoint' executable*

#### Description

return the full path of 'Microsoft PowerPoint' executable if found.

#### Usage

powerpoint\_exec()

#### Value

executable full path in a character vector of length 1.

#### See Also

Other executable full path: [chrome\\_exec\(](#page-1-1)), [excel\\_exec\(](#page-2-1)), [firefox\\_exec\(](#page-6-1)), [libreoffice\\_exec\(](#page-8-1)), [node\\_exec\(](#page-9-1)), [npm\\_exec\(](#page-9-2)), [pip\\_exec\(](#page-10-1)), [python\\_exec\(](#page-11-1)), [word\\_exec\(](#page-11-2))

```
if(exec_available("powerpoint"))
 message(powerpoint_exec())
```
<span id="page-11-1"></span><span id="page-11-0"></span>

return the full path of 'python' executable if found.

#### Usage

```
python_exec()
```
#### Value

executable full path in a character vector of length 1.

#### See Also

Other executable full path: [chrome\\_exec\(](#page-1-1)), [excel\\_exec\(](#page-2-1)), [firefox\\_exec\(](#page-6-1)), [libreoffice\\_exec\(](#page-8-1)), [node\\_exec\(](#page-9-1)), [npm\\_exec\(](#page-9-2)), [pip\\_exec\(](#page-10-1)), [powerpoint\\_exec\(](#page-10-2)), [word\\_exec\(](#page-11-2))

#### Examples

```
if(exec_available("python"))
 message(python_exec())
```
<span id="page-11-2"></span>word\_exec *Path to 'Microsoft Word' executable*

#### Description

return the full path of 'Microsoft Word' executable if found.

#### Usage

word\_exec()

#### Value

executable full path in a character vector of length 1.

#### See Also

```
Other executable full path: chrome_exec(), excel_exec(), firefox_exec(), libreoffice_exec(),
node_exec(), npm_exec(), pip_exec(), powerpoint_exec(), python_exec()
```

```
if(exec_available("word"))
 message(word_exec())
```
# <span id="page-12-0"></span>Index

∗ executable full path chrome\_exec, [2](#page-1-0) excel\_exec, [3](#page-2-0) firefox\_exec, [7](#page-6-0) libreoffice\_exec, [9](#page-8-0) node\_exec, [10](#page-9-0) npm\_exec, [10](#page-9-0) pip\_exec, [11](#page-10-0) powerpoint\_exec, [11](#page-10-0) python\_exec, [12](#page-11-0) word\_exec, [12](#page-11-0) ∗ operating system testing is\_osx, [8](#page-7-0) is\_unix, [8](#page-7-0) is\_windows, [9](#page-8-0) chrome\_exec, [2,](#page-1-0) *[3](#page-2-0)*, *[7](#page-6-0)*, *[9–](#page-8-0)[12](#page-11-0)* excel\_exec, *[2](#page-1-0)*, [3,](#page-2-0) *[7](#page-6-0)*, *[9](#page-8-0)[–12](#page-11-0)* exec\_available, [3](#page-2-0) exec\_available(), *[6](#page-5-0)* exec\_locate, [5](#page-4-0) exec\_version, [6](#page-5-0) exec\_version(), *[6](#page-5-0)* firefox\_exec, *[2,](#page-1-0) [3](#page-2-0)*, [7,](#page-6-0) *[9–](#page-8-0)[12](#page-11-0)* is\_osx, *[8](#page-7-0)*, [8,](#page-7-0) *[9](#page-8-0)* is\_unix, *[8](#page-7-0)*, [8,](#page-7-0) *[9](#page-8-0)* is\_windows, *[8](#page-7-0)*, [9](#page-8-0) libreoffice\_exec, *[2,](#page-1-0) [3](#page-2-0)*, *[7](#page-6-0)*, [9,](#page-8-0) *[10–](#page-9-0)[12](#page-11-0)* node\_exec, *[2,](#page-1-0) [3](#page-2-0)*, *[7](#page-6-0)*, *[9,](#page-8-0) [10](#page-9-0)*, [10,](#page-9-0) *[11,](#page-10-0) [12](#page-11-0)* npm\_exec, *[2,](#page-1-0) [3](#page-2-0)*, *[7](#page-6-0)*, *[9,](#page-8-0) [10](#page-9-0)*, [10,](#page-9-0) *[11,](#page-10-0) [12](#page-11-0)* numeric\_version(), *[7](#page-6-0)* pip\_exec, *[2,](#page-1-0) [3](#page-2-0)*, *[7](#page-6-0)*, *[9](#page-8-0)[–11](#page-10-0)*, [11,](#page-10-0) *[12](#page-11-0)* powerpoint\_exec, *[2,](#page-1-0) [3](#page-2-0)*, *[7](#page-6-0)*, *[9–](#page-8-0)[11](#page-10-0)*, [11,](#page-10-0) *[12](#page-11-0)* python\_exec, *[2,](#page-1-0) [3](#page-2-0)*, *[7](#page-6-0)*, *[9–](#page-8-0)[12](#page-11-0)*, [12](#page-11-0)

word\_exec, *[2,](#page-1-0) [3](#page-2-0)*, *[7](#page-6-0)*, *[9](#page-8-0)[–12](#page-11-0)*, [12](#page-11-0)